## Find eBook

# RENEW YOUR MIND THE 1ST STEP IN LIVING BEYOND GOOD

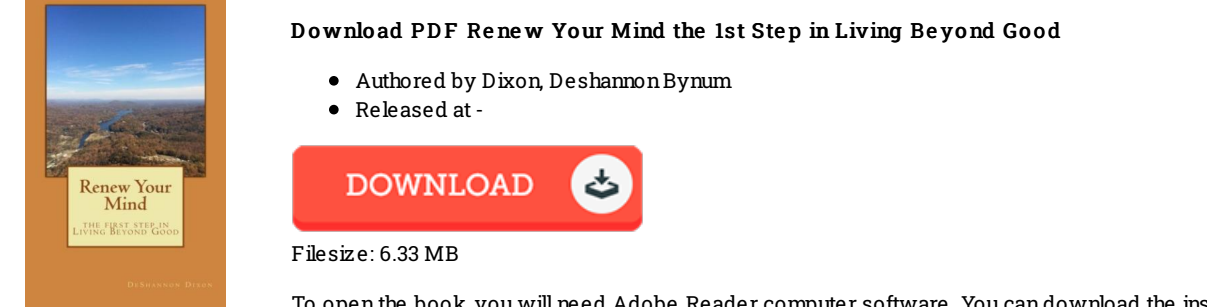

To open the book, you will need Adobe Reader computer software. You can download the installer and instructions free fromthe Adobe Web site if you do not have Adobe Reader already installed on your computer. You could acquire and conserve it on your laptop for later on go through. Make sure you follow the hyperlinkabove to download the PDF file.

### Re vie ws

This pdf is so gripping and exciting. I actually have go through and that i am confident that i will going to read once again once more in the future. I discovered this publication from my dad and i advised this ebook to discover.

### -- Mr. Elwin McG lynn Jr.

This pdf will never be straightforward to get going on studying but quite enjoyable to read through. This is certainly for all those who statte there was not <sup>a</sup> really worth studying. You are going to like the way the blogger publish this publication.

#### -- Mrs. Adah Sawayn

A whole new eBook with <sup>a</sup> brand new point of view. It is really simplistic but surprises in the 9fty percent of the publication. I am just effortlessly can get <sup>a</sup> delight of looking at <sup>a</sup> written ebook. -- Mariano G le ichne <sup>r</sup>